# **Zadania FluidSim pneumatyka**

#### ZAD 001

Stwórz symulację z jednym siłownikiem jednostronnego działania sterowanym zaworem monostabilnym NC. Wysuw siłownika ustaw na 2S a cofanie siłownika szybkie. Stwórz w MS Word dokumentację do zadania z podpisem, datą, tematem, treścią i rysunkiem pomocniczym. Plik dokumentacji i symulacji umieść w folderze zakodowanym zgodnie z poleceniem, skompresuj go i wyślij do sprawdzenia.

## ZAD 002

Używając dowolnych siłowników i zaworów wykonaj projekt symulacji spełniający następujący cyklogram pracy:

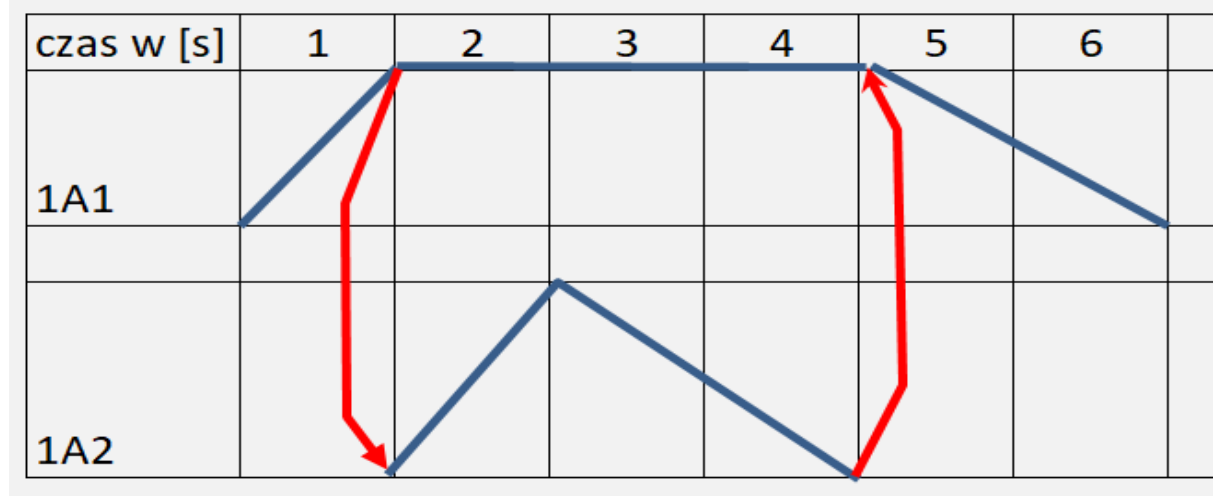

### ZAD 003

Zbuduj system realizujący cyklogram:

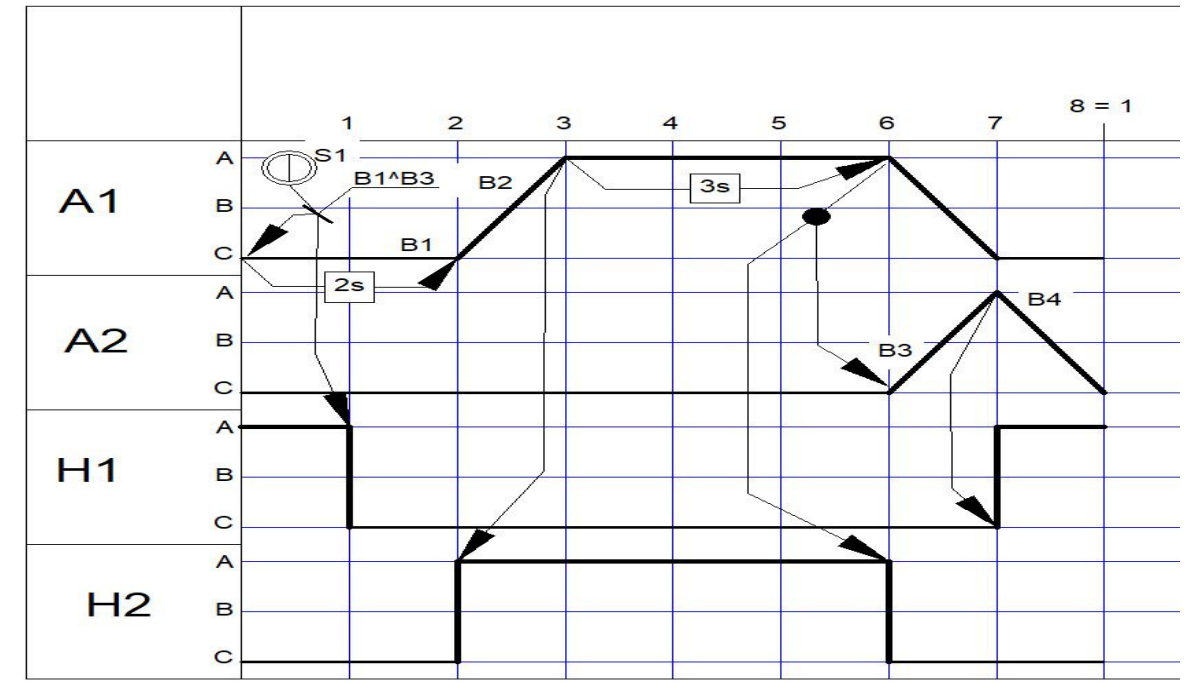

# ZAD 004

Zbuduj system realizujący cyklogram:

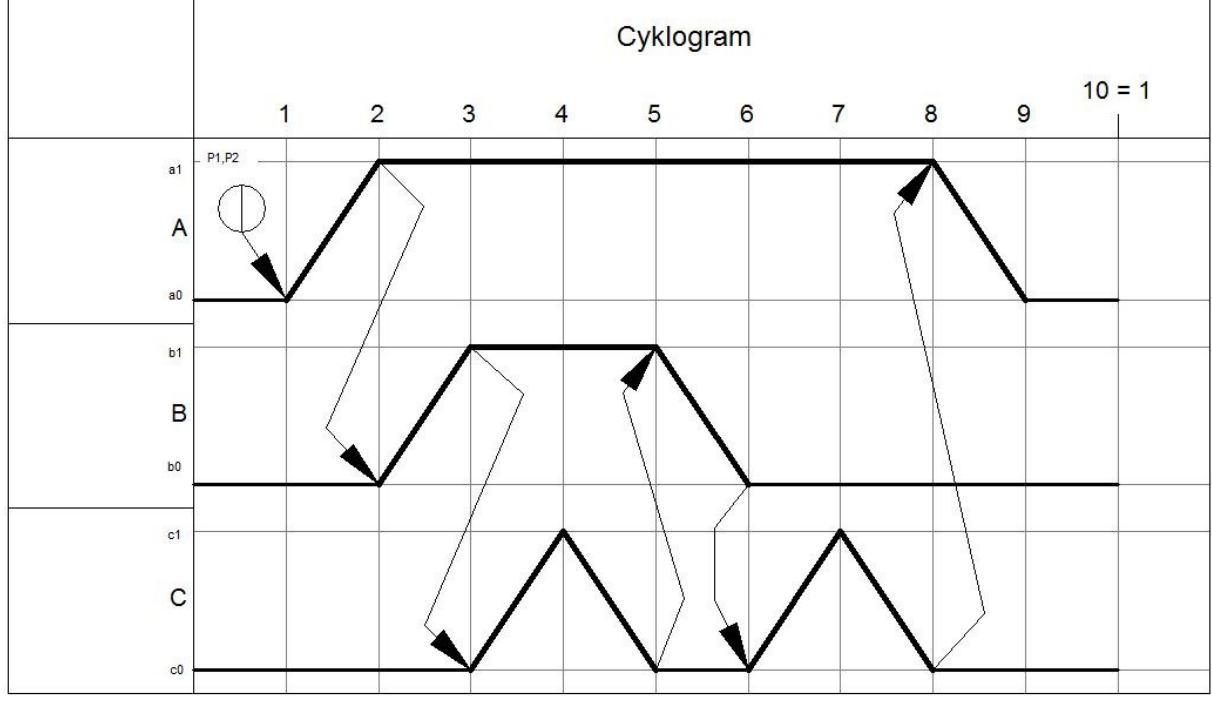